# **TMS-Related Show Commands**

### tms

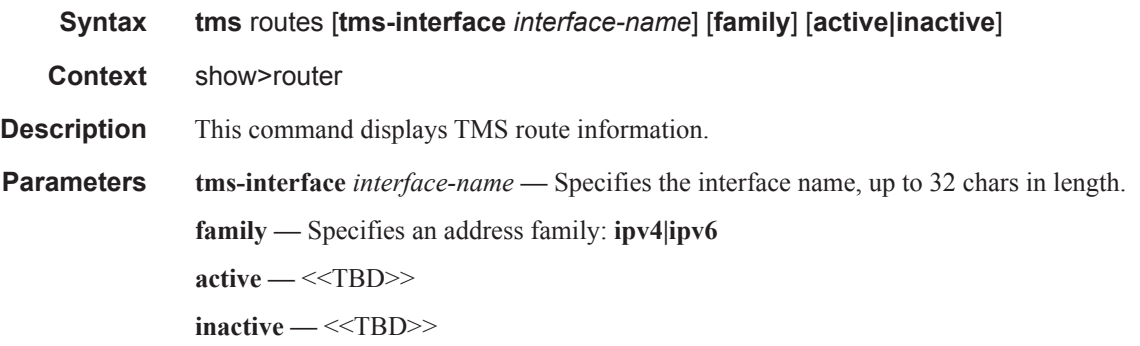

#### **Sample Output**

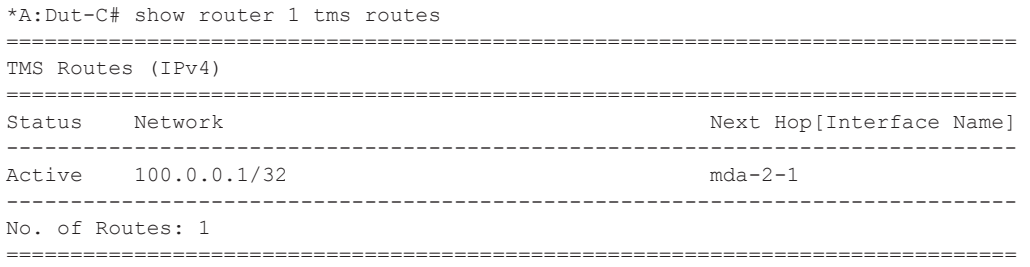

## interface

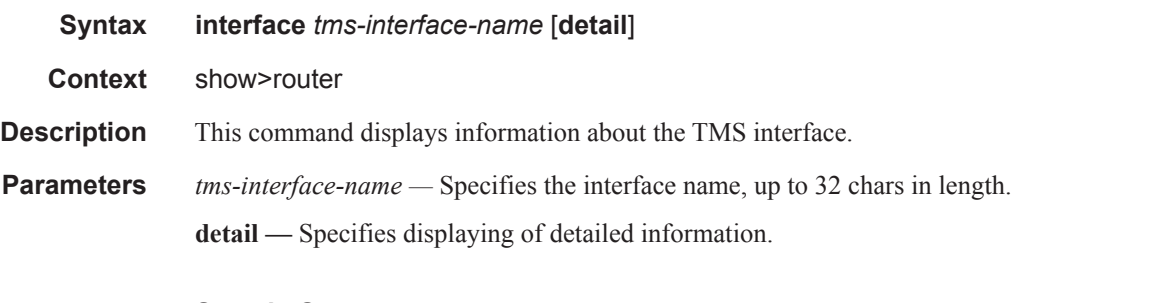

### **Sample Output**

```
*A:Dut-C# show router 1 interface "mda-2-1" detail 
===============================================================================
Interface Table (Service: 1)
===============================================================================
-------------------------------------------------------------------------------
Interface
```
#### Application Assurance Command Descriptions

------------------------------------------------------------------------------- If Name : mda-2-1 Admin State : Up Oper (v4/v6) : Up/Down Protocols : None IP Addr/mask : 20.12.0.44/32 Address Type : Primary IGP Inhibit : Disabled Broadcast Address : Host-ones HoldUp-Time : 0 Track Srrp Inst : 0 ------------------------------------------------------------------------------- Details ------------------------------------------------------------------------------- Description : tms-2-1 If Index : 3 Virt. If Index : 3 Last Oper Chg : 09/14/2011 08:39:24 Global If Index : 122 1 ast Open<br>
If Type : True<br>
: 13508<br>
: 13508<br>
13552 Rx Pkts : 13508 Rx Bytes : 864512 Tx Pkts : 13552 Tx Bytes : 867328 Tx Discard Pkts : 0 TMS Health Information Status : Up Version : Peakflow TMS 5.6 (build BHDF) Mitigations : 1 Status message : (Unavailable) =============================================================================== with Rx Pkts/Rx Bytes: Offramped traffic counters Tx Pkts/Tx Bytes: Onramped traffic counters Tx Discard Pkts: Discarded packets by TMS It displays the #of pkts dropped while the traffic is getting distributed to various packet engines for mitigation processing. It doesn't account for the pkts dropped in HW level. Status: TMS status could be Up/Down Version: TMS software version Mitigations: Number of active mitigations on this TMS Status message: Not applicable. For future usage.

## protocol

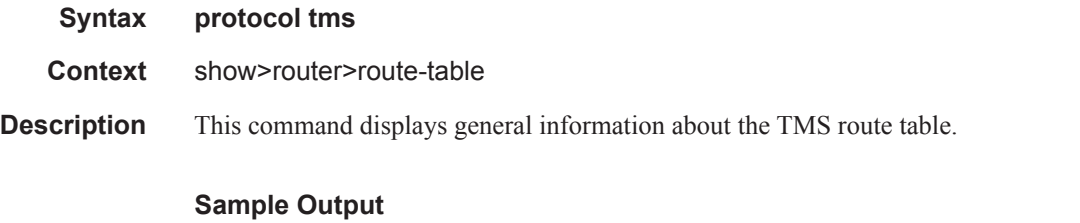

```
*A:Dut-C# show router route-table protocol tms 
===============================================================================
Route Table (Router: Base)
===============================================================================
Dest Prefix[Flags] Type Proto Age Pref
Next Hop[Interface Name] Metric
-------------------------------------------------------------------------------
100.0.0.1/32 Remote TMS 00h23m07s 167
vprn1:mda-2-1-------------------------------------------------------------------------------
```
**Page 1048 7450 ESS and 7750 SR Multiservice Integrated Service Adapter Guide**

```
No. of Routes: 1
Flags: L = LFA nexthop available B = BGP backup route available
n = Number of times nexthop is repeated
===============================================================================
*A:Dut-C#
```
## route-table

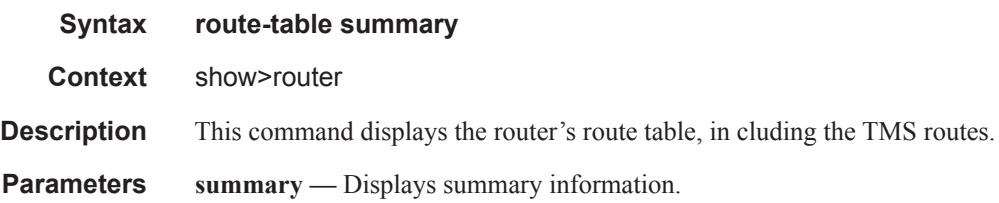

#### **Sample Output**

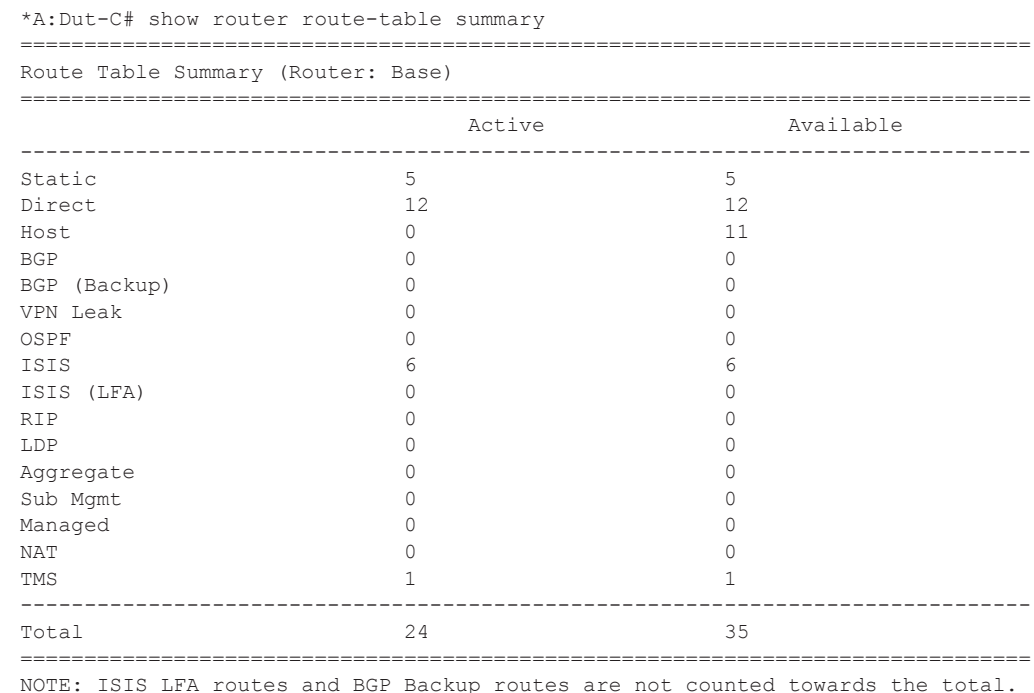

### port

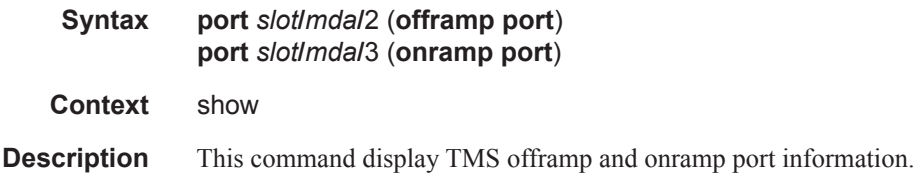

```
Parameters slot/mda/2 — <<TBD>>
              slot/mda/3 — <<TBD>>
              offramp port — <<TBD>>
```
**onramp port —** <<TBD>>

#### **Sample Output**

```
*A:Dut-C# show port 2/1/2 
   ===============================================================================
ISA-TMS Port
===============================================================================
Description : TMS
Port : 2/1/2 Admin State : up
Last State Change : 09/14/2011 07:03:49 Oper State : up
Configured Mode : network Net. Egr. Queue *: default
       ===============================================================================
* indicates that the corresponding row element may have been truncated.
===============================================================================
Port Statistics
===============================================================================
Input Construction Construction Construction Construction Construction Construction Construction Construction
   -------------------------------------------------------------------------------
Unicast Packets 254 254
Multicast Packets 0 0
Broadcast Packets 0 0
Discards the contract of the contract of the contract of the contract of the contract of the contract of the contract of the contract of the contract of the contract of the contract of the contract of the contract of the c
Unknown Proto Discards 0
===============================================================================
===============================================================================
Ethernet-like Medium Statistics
        ===============================================================================
Alignment Errors : 0 Sngl Collisions : 0
FCS Errors : 0 Mult Collisions : 0
SQE Test Errors : 0 Late Collisions : 0
CSE : 0 Excess Collisns : 0
Too long Frames : 0 Int MAC Tx Errs : 0
Symbol Errors : 0 Int MAC Rx Errs : 0 0 0 1 m
===============================================================================
*A:Dut-C# 
*A:Dut-C# show port 2/1/3 
===============================================================================
ISA-TMS Port
===============================================================================
Description : TMS<br>Port \tcdot \tfrac{2}{1}Port : 2/1/3 Admin State : up
Last State Change : 09/14/2011 07:03:49 Oper State : up
Configured Mode : network Net. Egr. Queue *: default
 ===============================================================================
* indicates that the corresponding row element may have been truncated.
   ===============================================================================
Port Statistics
===============================================================================
in the state of the state of the state of the state of the state of the state of the state of the state of the state of the state of the state of the state of the state of the state of the state of the state of the state o
```
**Page 1050 7450 ESS and 7750 SR Multiservice Integrated Service Adapter Guide**

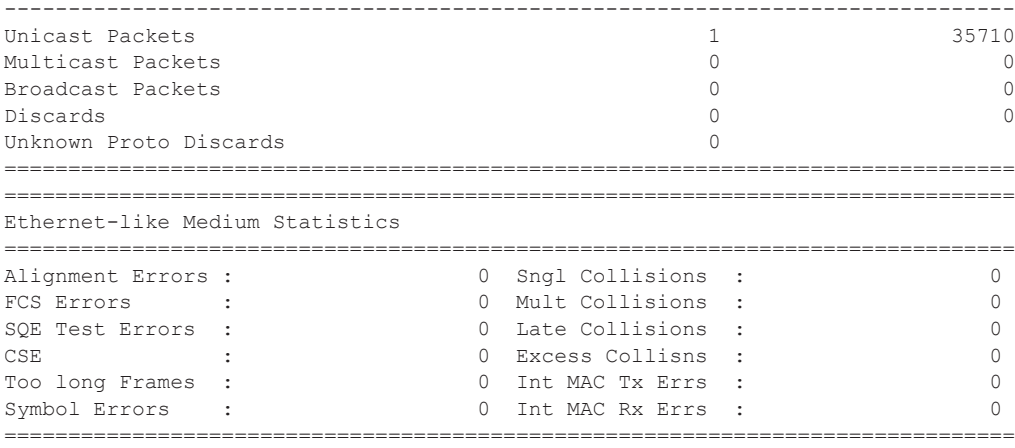

## filter ip

 $\mathbb{R}$ 

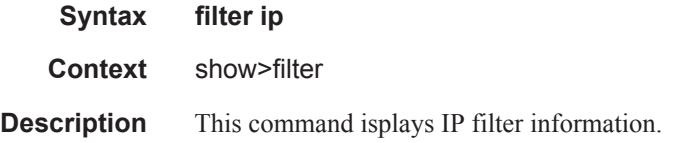

#### **Sample Output**

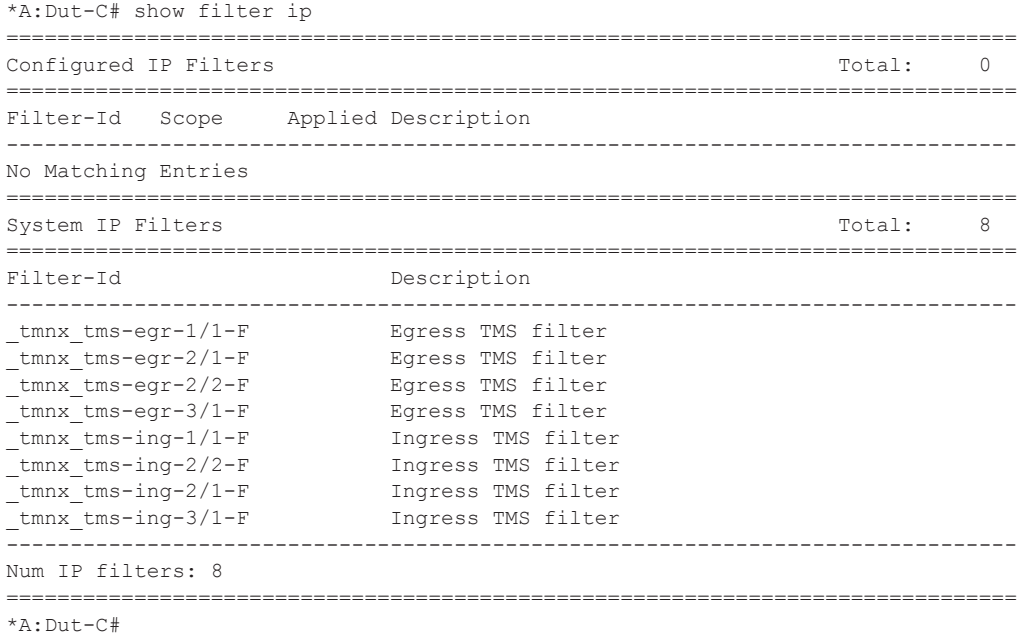

# **Clear Commands**

## interface

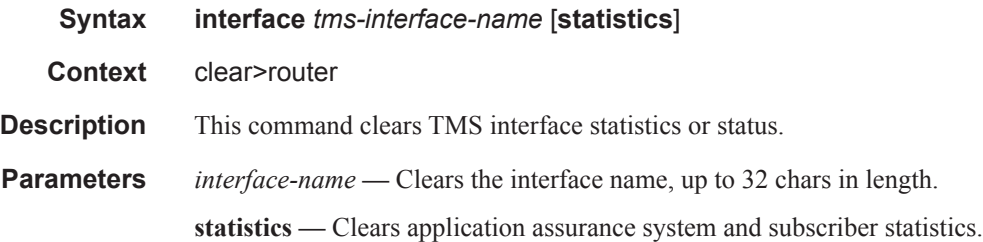

# **Debug Commands**

### tms

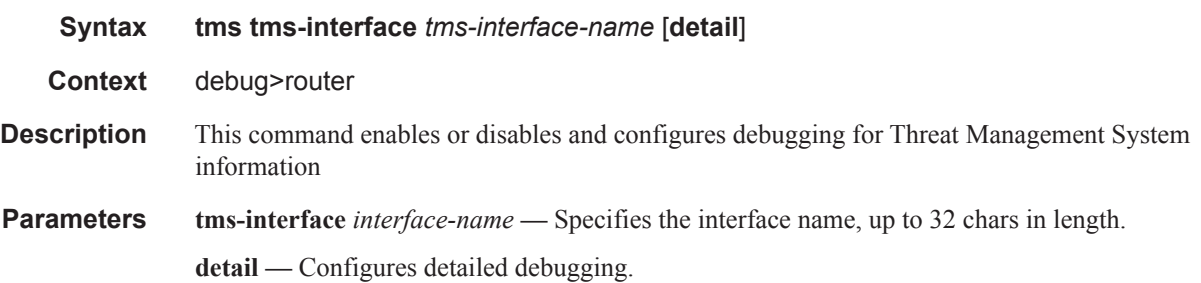

Application Assurance Command Descriptions

**Page 1054 7450 ESS and 7750 SR Multiservice Integrated Service Adapter Guide**

I